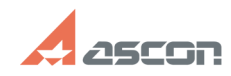

## **Ошибка 78 при выполнении[..] Ошибка 78 при выполнении[..] ОСССССССС 07/16/2024 13:50:35**

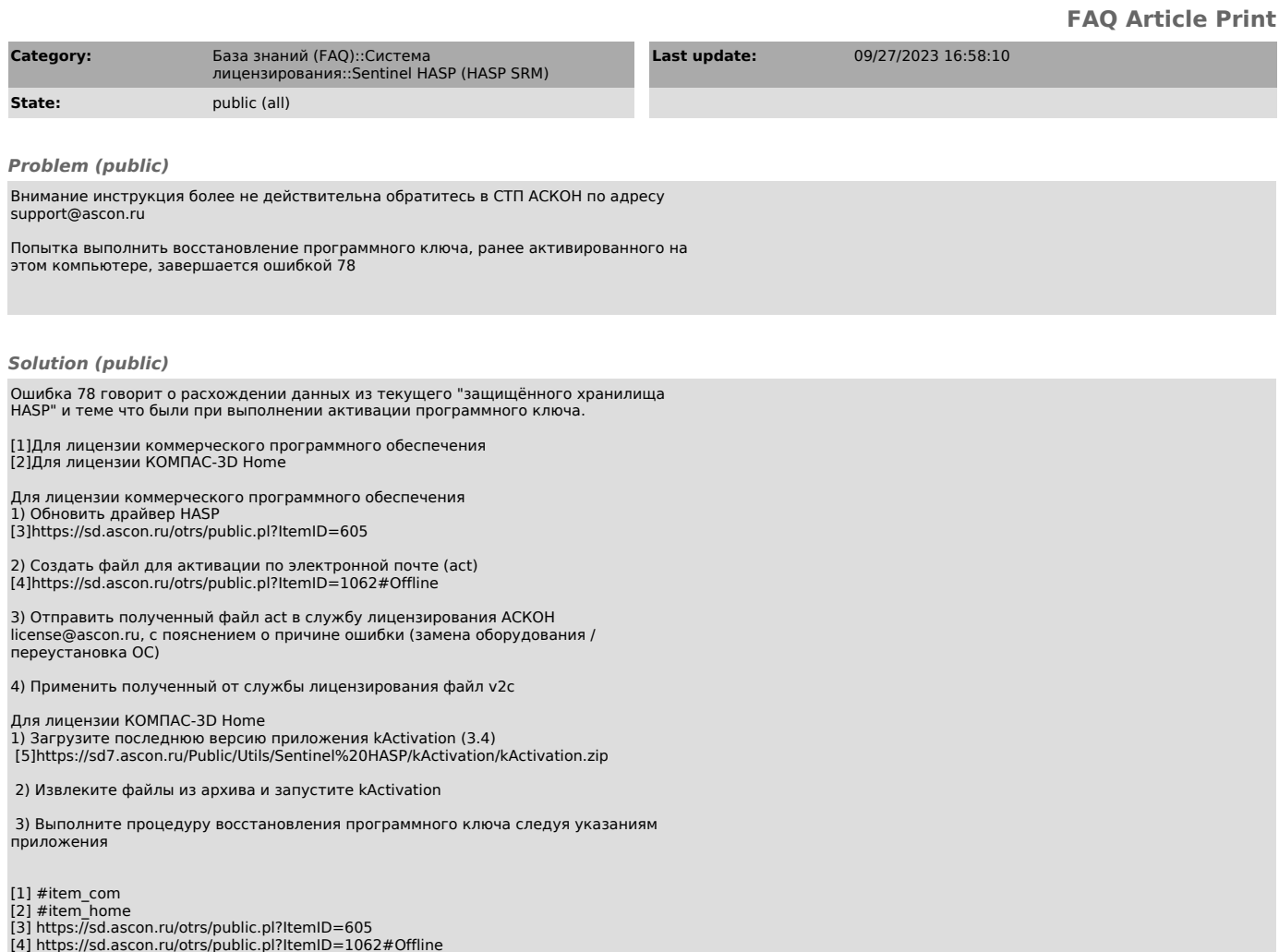

[4] https://sd.ascon.ru/otrs/public.pl?ItemID=1062#Offline [5] https://sd7.ascon.ru/Public/Utils/Sentinel%20HASP/kActivation/kActivation.zip